## **智行理财网** 怎么购买bubble?详细的步骤和注意事项带你了解

 在当今的金融市场中,越来越多的人开始涉足加密货币的交易,并开始探索各种 交易平台以寻找最好的交易机会,其中之一便是Bitget。对于购买Bubble的人来说 ,Bitget是一个不错的选择。在本文中,我们将会详细介绍如何在Bitget上购买Bu bble,并且为大家带来详细的步骤和注意事项,以确保购买过程顺畅无误,尽情享 受交易所提供的便利。

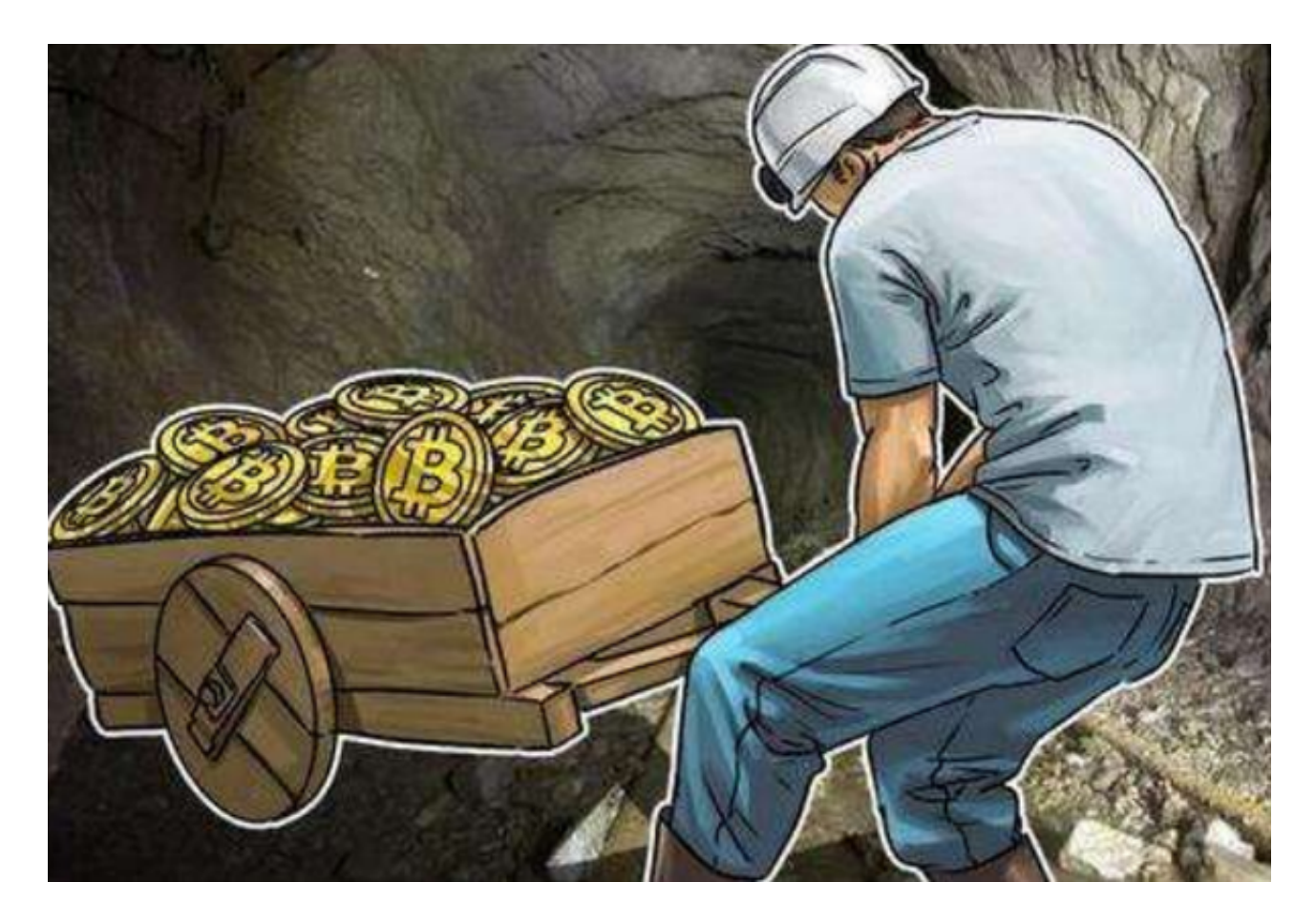

第一步:注册Bitget账户

 首先,您需要在Bitget官方网站上注册一个账户。在注册过程中,您需要提供您的 个人信息和正确的联系方式,这是非常重要的,因为这些信息将在之后的交易中起 到至关重要的作用。

 一旦您完成了注册,您就可以登录您的Bitget账户了。在登录后,您需要通过身份 验证以确保您的账户安全,您可以通过输入您的身份证号码等信息来完成验证。

第二步:充值Bitget账户

在您成功注册并登录了您的Bitget账户后,您需要将资金充值到您的账户中。充值

**智行理财网** 怎么购买bubble?详细的步骤和注意事项带你了解

可以通过多种方式进行,包括银行转账、微信支付和支付宝支付等。不同的充值方 式可能会产生不同的费用和时间,因此您需要根据自己的具体情况选择最适合的充 值方式。

在您成功充值资金之后,您就可以开始在Bitget上进行交易了。

第三步:购买Bubble

 在Bitget上购买Bubble非常简单,您只需要在Bitget的主页上找到"Bubble"的标 志,并单击它。在新页面中,您可以看到各项指标的情况,包括价格、历史记录、 买卖盘等。

 如果您决定购买Bubble,您只需要单击页面上的"购买"按钮,并输入购买数量。 在输入数量后,您需要确认交易信息,包括购买数量和交易费用等。如果您确认无 误,则可以选择使用您的资金进行交易并成功购买Bubble。

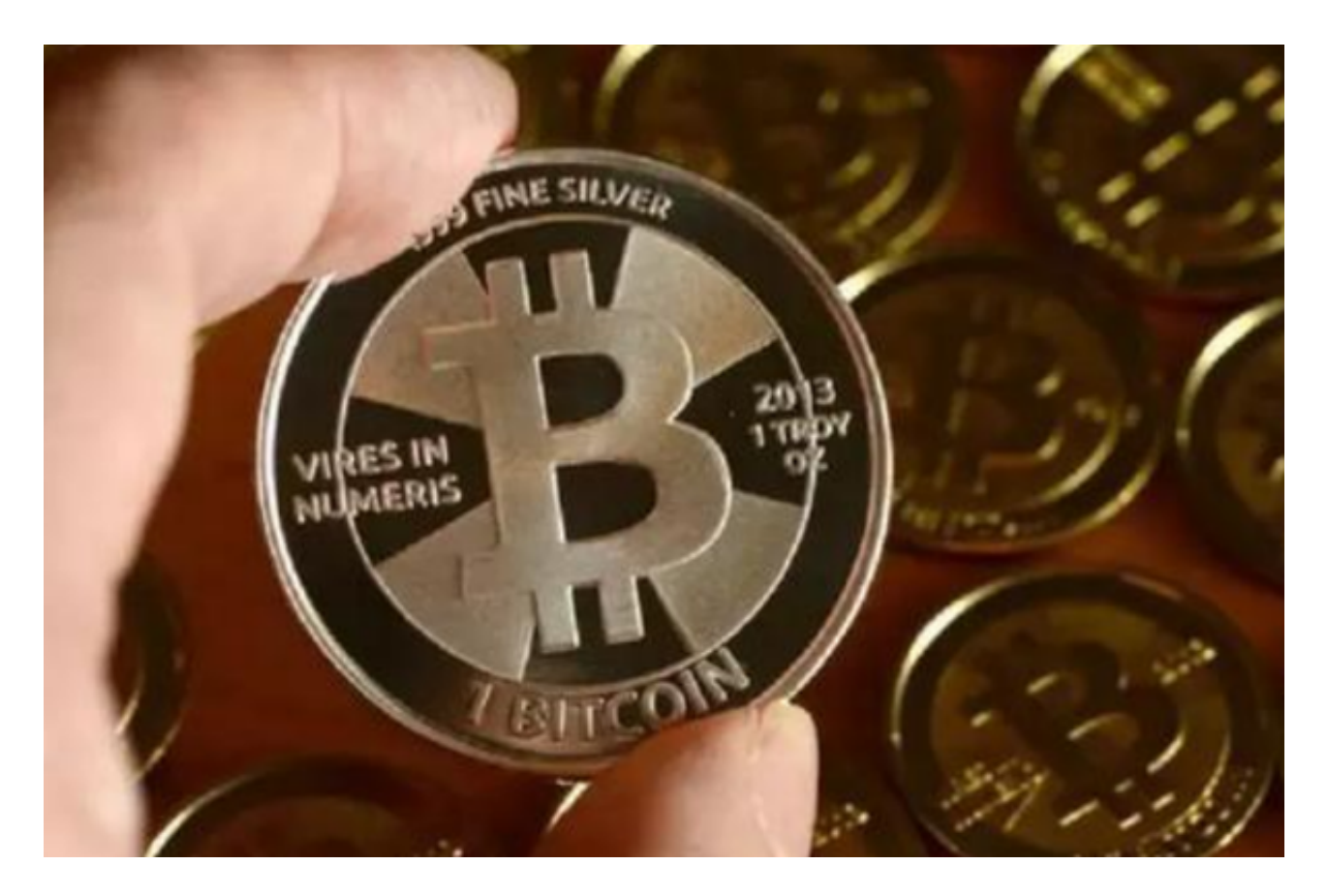

 需要注意的是,购买Bubble的价格可能会随时变动,因此在购买之前,您需要了 解市场的情况并进行充分的研究,以确保您做出的决策是明智的。

 另外,作为一名关注风险的交易者,在购买之前,您需要考虑自己的投资组合和 资金风险管理等问题,以避免不必要的损失。

 总体而言,在Bitget上购买Bubble相对比较简单,您只需要跟随上述步骤,就可 以完成一次成功的购买交易。但是请注意,在交易之前,您需要在市场上进行适当 的研究和风险管理,以确保您可以在保持风险控制的情况下最大限度地获取收益。

 希望我们的指南能够帮助您完成在Bitget上购买Bubble的交易,并希望您的投资 获得成功。